#### یژوهش های روستایی، سال چهارم، شمارهٔ یکم، بهار ۱۳۹۲ صص ١٣٧- ١٦٤

تحلیل تطبیقی احساس امنیت در فضاهای شهری و روستایی مطالعه موردي: شهرستان كوهدشت

**کرامتاله زباری** \*- استاد گروه حغرافیا، دانشگاه تهران داود عیوضلو- دانشجوی کارشناسی ارشد جغرافیا و برنامهریزی شهری، دانشگاه تهران محمود عیوضلو – دانشجوی دکتری جغرافیا و برنامهریزی شهری، دانشگاه اصفهان **جهانبخش ریکا-** دانشجوی کارشناسی ارشد جغرافیا و برنامهریزی روستایی، دانشگاه شهید بهشتی

> یذیرش نهایے : ۱۳۹۱/۱۱/۱ د, يافت مقاله: ١٣٩٠/١٢/٢

#### چکیده

امنیت از مهمترین ابعاد زندگی افراد و از بارزترین وجوه آرامش برای ساکنان شهرها و روستاها به شمار می آید. بـه دلیل تفاوت فضاهای شهری و روستایی و نیز تفاوتهای اجتماع<mark>ی، فرهنگی و آقتصادی شهرنشـینان و روس</mark>ـتاییان، احساس امنیت متفاوتی در فضاهای شهری و روستایی به چشم میخورد. از آینرو تحلیل تطبیقی تفاوت احسـاس امنیت در بین سکونتگاههای شهری و روستایی در چارچوب نظریههای موجود، موضوع اصلی پژوهش در این مقاله است. بدین منظور با روش تحقیق توصیفی- تحلیلی، اطلاعات و دادههای مورد نیاز از منابع کتابخانهای و بــا روش پیمایشی با انتخاب ۴۰۰ نمونه تصادفی در ۲ شهر و ۱۰ روستای شهرسـتان کوهدشـت جمـع[وری شـدند. نتـایج تحلیلها مشخص می سازد که از لحاظ احساس امنیت عمومی تفاوت معنـی‹اری بـین نقـاط شبـهری و روسـتایی وجود ندارد؛ ولي از لحاظ ترس از فضاهاي شهري و روستايي، تفاوت بين شهر و روستا معنــيدار اسـت. همچنــين نتایج حاکی از آناند که با حرکت از فضاهای خصوصی به سمت فضاهای عمومی، بـر میـزان تـرس مـردم افـزوده می شود؛ و این موضوع در روستاها بیشتر از شهرهاست.

*کلیدواژهها:* احساس امنیت، فضاهای شهری و روستایی، شهر و روستا، شهرستان کوهدشت.

\* نويسنده مسئول

www.SID.ir

zayyari@ut.ac.ir

#### مقدمه

امروزه با هر چه گسترده و در هم تنیـدهتـر شـدن جوامـع، موضـوع امنیـت ابعـاد گســترده و پیچیدهای یافته است. امنیت که از اصلے ترین عوامل پایداری جوامع امروزی به شمار می آیـد، همواره از بنیادی ترین نیازهای بشر بوده است؛ و وقوع انواع جرایم از مهمترین معضلات آنها. با افزایش جوامع شهری و در هم تنیدهتر شدن آنها، شرایط تأمین این نیاز و برطرف سـاختن آن هم شکلی پیچیدهتر یافته است. شناخت و کنتـرل امنیـت در شـهرها مسـتلزم نگـاه دقیـق و همهجانبهای است تا از آن طریق بتوان ابعاد گوناگون امنیت را درک کرد و به کشف ارتباطهای ینهان میان آن ابعاد در سطوح مختلف پرداخت (هـدایتی و عباسـی، ۱۳۸۸، ۱۷۸). نـاامنی مکانها و فضاهای عمومی به مختل شدن نشاط و سلامتی در زندگی روزمره دامن می;ند و بـا ایجاد مانع بر سر راه رشد فرهنگی و مشارکت عمومی، هزینههای زیادی را بـر جامعـه تحمیـل می کند (افتخاری، ۱۳۸۱، ۸). به همین دلیل در فرایند برنامهریزی شهری برای شـهر سـالم، از مهمترین اهداف همانا کاهش جرایم و جنایت در محیطهـای شـهری بـه ویـژه در حومـههـای شهري جديد است (Gerda & Carolyn, 1998, 17). از جمله عوامل مؤثر در امنيت هـر شــهر، فضاها و مکان های شهری آن اند. فضاهای شهری عرصههایی هستند که گنش ها و فعالیـتهـای عمومی زندگی شهری در آنها به وقـوع مـیِپیونـدد (ایـرانمنش، ۱۳۸۲، ۴۸). شـهر و فضـاهای مختلف و چند گونهٔ آن، همچون ظرفـی بـرای فعالیـتهـا و رفتارهـای سـاگنان شـهر هســتند (Sharma, 2003, 86)

بررسیهای مبتنی بر روش علمی و بر پایـه اصـول و روشهـای آمـاری مربـوط بـه محـیط جغرافیایی و جرم، نخستین بار در نیمهٔ اول قرن نوزدهم به وسـیله «کتلـه» و «گـری» صورت گرفته است (Anselin, 2000, 216). در برخی از منابع «کتله» به عنوان پـدر آمـار جنـایی و از جمله پایهگذاران مکتب جغرافیایی جرم جنایت معرفـی شـده اسـت. نیـز گفتـه مـی،شـود کـه تحقیقات او باعث شد تا جرم به عنوان پدیدهای اجتماعی که تابع دو متغیر زمان و مکان است شناخته شود (کی نیا، ۱۳۷۹، ۴۶۹). مایز (۲۰۰۱) در رساله دکتریاش در دانشگاه تگـزاس بـا

فصلنامه يژوهش های روستایی

عنوان ساختارهای معین در ترس از جرایم، به بررسی این موضـوع پرداختـه اسـت. نتـایج ایـن تحقیق نشان از تأثیر گذار بودن فضاهای شهری بر جرایم و احساس امنیت شهروندان دارند. اکاه (۲۰۰۰)، در شهر واشینگتن در مطالعهای با عنوان ترس از جرم در جمعیت مهاجران در فضـای كلان شهري (متروپليتن) واشينگتن به بررسي اين موضوع پرداخته است، و نتايج آن حكايـت از تأثیر گذاری فضاهای شهری بر امنیت شهروندان دارند. احساس امنیت پدیـدهای روان،شــناختی اجتماعی است و ابعاد گوناگونی دارد. این احساس از مواجهههای مستقیم و غیرمستقیم افراد با شرایط و اوضاع محیط و فضاهای پیرامونی است و افراد مختلف به صورتهـای گونـاگون بـا آن مواجه می شوند. به لحاظ روش شناسی، احساس امنیت سازهٔ چندبعدی و در شرایط اجتماعی و افراد مختلف به گونههای متنوعی ظهور یافته است و بـه شـیوههـای مختلـف مـیتـوان آن را سنجش و اندازهگیری کرد (تاجران و کلاکی، ۱۳۸۸، ۵۶۴).

علیخواه و نجیبی ربیعی (۱۳۸۴) پژوهشی با عنـوان ‹‹زنـان و تـرس از جـرم در فضـاهای شهري›› در مناطق ٢٢گانه تهران انجام دادندا كه نتايج آن نشان مي دهد كه حـدود ۴۸ درصـد زنان در حد زیاد، ۳۳ درصد در حد متوسط و ۱۹ درصد در حد کم در فضـاهای شـهری دچـار ترس و واهمه از تهدید جرایماند. کلانتری (۱۳۸۰) در رساله دکتریاش در دانشـگاه تهـران بـه بررسی جغرافیایی توزیع جرایم در شهر تهران پرداخته است. نتیجه این پژوهش نشان از رابطـه مستقيم بين ميزان روشنايي، تراكم جمعيت، سروصـدا، ارتفـاع سـاختمان&ا و ميـزان شـلوغي خیابانها و معابر و میدانها و دیگر فضاهای شهری با جرایم دارد. بیـانلو و منصـوریان (۱۳۸۵) در پژوهشی در شهر شیراز درباره رابطه تراکم جمعیت با میزان و نوع جرم، تراکم جمعیت را با متغیرهای نرخ قتل، جعل اسناد، کلاهبرداری، کیفقایی و سرقتهای عادی مرتبط دانستهانـد. محمودی و قورچی بیگی (۱۳۸۸) در مقالهای با نام نقش طراحی محیطی در پیشگیری از جرم، به بررسی نقش طراحی اصولی فضاها و بناها و همچنین کاربری مناسب در کاهش شکل گیـری فرصتهای بزهکاری پرداخته، و نقش اجرایی شدن این روش را در کاهش جرایم، بسـیار مـؤثر ارزیابی می کند. \_\_ تحلیل تطبیقی احساس امنیت در فضاهای شهری و روستایی

افتخاری و همکاران در سـال ۱۳۹۰ در بررسـی کیفیـت زنـدگی در منـاطق روسـتایی بـه شاخصهای کیفیت سلامت و امنیت اشاره کرده و موارد آن را چنین برشمردهاند: دسترسی بـه پلیس، وجود اتحاد و انسجام و درنگرفتن نزاع بین سـاکنان، امنیـت در شـب و فقـدان هرگونـه خطر در هنگام رفت و آمد آنان. دربارهٔ موضوع آسیبیذیری مسائل اجتماعی روستایی، شرفی و زرافشانی در سال ۱۳۸۹ در مقالهای با عنـوان «سـنجش آسـیبِیـذیری اقتصـادی و اجتمـاعی کشاورزان در برابر خشکسالی»، امنیت را از مؤلفههای آسیبپـذیری اجتمـاعی برشـمرده و بـه بررسی آن پرداختهاند (شرفی و زرافشانی، ۱۳۸۹، ۱۳۲).

با توجه تحقیقاتِ انجامشده می توان گفت که بررسی و مطالعهای در زمینهٔ سـنجش تفـاوت تطبیقی احساس امنیت در سکونتگاههای شهری و روستایی انجام نشده است. بـه هـر روی، در این مقاله به بررسی میزان اجساس امنیت و ترس از فضاها در سکونتگاههای شهری و روسـتایی یرداخته شده است. هدف از این تحقیق تحلیل و سنجش تطبیقـی میـزان احسـاس امنیـت در سکونتگاههای شهری و روستایی شهرستان کوهدشت است؛ و در آن پاسخ بـه ایـن پرســش&ـا دنیال مے شود:

- آیا تفاوت معناداری بین سکونتگاههای شهری و روستایی از نظر احساس امنیت عمـومی وجود دارد ؟
- آیا تفاوت معناداری بین سـکونتگاههـای شـهری و روسـتایی از نظـر احسـاس امنیـت در فضاهای نیمهعمومی و عمومی به چشم می خورد؟
- آیا تفاوت معناداری بین سکونتگاههای شهری و روستایی از نظر ترس از انواع فضاهای شهری و روستایی (مثلاً کوچههای بن بست، ساختمانهای متروک و نظایر اینها) مشاهده مے شود؟

اهميت تحقيق بالا بودن سطح دسترسی به امکانات در شهرها از اصلی ترین دلایل مهاجرتهـای روسـتایی بـه

نقاط شهری است. این مهاجران به امید ارتقای کیفیت زندگی شان روانه شهرها مے شـوند ولـی این مهاجرتها به تراکم بالای جمعیت در مناطق شهری می|نجامد و زمینه بروز انواع رفتارهای ناهنجار را فراهم می،سازد. مطابق نظر بیشتر اندیشمندان، مهاجران را می تـوان از عـاملان بـروز جرایم در شهرها برشمرد. این در حالی است که جرایم در جوامـع روسـتایی بـه میـزان خیلـی کمتری رخ میدهند. به عبارتی، ساختار جوامع شهری زمینه را بـرای بـروز جـرایم در منـاطق شهري مهيا مي سازد. تراكم بالا، وجود خردهفرهنگ هـاي مختلـف، جـدايي گزينـي اكولـوژيكي، پايين بودن سطح پيوندهاي محلهاي، بالا رفتن سن ازدواج و به تبع آن افزايش افـراد مجــرد در شـهرها و عـواملی از ایـن قبیـل همـه شـرایط را بـرای بـروز رفتارهـای نابهنجـار در شـهرها فراهم مے کنند.

این درحالی است که در جوامع پیشرفته صنعتی نوعی مهاجرت معکوس از منـاطق شـهری به مناطق روستایی شکل گرفته و در حال گسترش است. از جمله دلایل این رخـداد مـی توانـد ياپين آمدن سطح آرامش افراد در شهرها به خاطر ازدحام و شلوغی و فقدان امنيـت باشـد. بـه عبارتی در جوامع شهری میزان رفاه و آسایش بالا رفته ولی از میزان سطح آرامش افراد کاسـته شده است. از همین روست که بررسـی و مقایسـه جوامـع شـهری و روسـُتایی از لحـاظ میـزان احساس امنیت مردم در این جوامع، اهمیت زیادی می یابد. از جمله تفاوتهای منـاطق شـهری با روستایی، تفاوت در طراحی محیطی است. همین خود میتواند زمینه بروز جرایم را در برخی از مکانهایی که کیفیت طراحی مناسبی ندارند -همچون ساختمانهای مخروبه، پوشش گیاهی نامناسب و مانند اینها – فراهم سازد. بررسی موضوع امنیـت و شناسـایی عوامـل تأثیر گـذار بـر میزان احساس امنیت، به ویژه عوامل طراحی و محیطی، در این میان اهمیت زیـادی دارنـُد. بـا شناسایی این عوامل می توان میزان ترس مردم را از حضور در فضاهای عمـومی کــاهش داد. بــا توجه به اهمیت موضوع امنیت، در این تحقیق نیز عوامل تأثیر گذار بـر میـزان احســاس امنیـت مردم در نقاط شهری و روستایی شهرستان کوهدشت بررسی می گردند. نتایج تحقیق مـی توانـد برای سازمانهایی که بـا امنیـت سـروکار دارنـد، بـه ویـژه نیـروی انتظـامی، پراهمیـت باشـد.

كرامت اله زياري و همكاران—

- تحلیل تطبیقی احساس امنیت در فضاهای شهری و روستایی

شهرداریها نیز که ارتباط غیرمستقیم با امنیت - از طریق طراحی و برنامهریزی شهری دارنـد-می توانند نتایج این تحقیق را به کار گیرند.

مبانی نظری امنیت در هر اجتماعی از موضوعات مهم به شمار میآید (پزدانی، صادقی، ۱۳۸۹، ۴۹). امنیـت واژهای عربی و به صورت مصدر جعلی (یا صناعی) و به معنی ایمن شد و در امان بودن است (معين، ١٣٨١، ٣٥۴). همچنين به مفهوم ايمني، آرامـش و آسـودگي (عميـد، ١٣٧۶، ٢٧۵) و مصونیت از تعرض و تصرف اجباری بلون رضـایت نیـز هسـت (زادهعلـی، ۱۳۸۸، ۱۶). امنیـت منوط به رهایی نسبی از تهدید و بهرهگیری بهینه از فرصتهاست (خلیلی، ۱۳۸۱، ۴۲۸).

امنیت به مفهوم حفاظت جامعه و آرزشها و نهادهای داخلی آن در برابر تهدیدات داخلـی و خارجي يا تهديداتي است كه بقاي رژيمها و نظـام شـهروندي و شـيوه زنـدگي افـراد جامعـه را مختل می سازند و موجودیت آنها را به خطـر مــ/اندازنـد (قریـب، ۱۳۷۷، ۱۰۲). معنـای لغـوی امنیت رهایی از تشویش و اضطراب و ترس (نصری، ۱۳۸۱، ۱۱۴) یا احساس آرامش و اطمینان خاطر است (ماندل، ۱۳۷۹، ۴۴). گاه امنیت به مثابه گفتمانی سیال در نظر گرفته مے شـود، بـا شرایط زمانه و متغیرهایی که در محیط و بستر امنیتی خاصی بروز می کننـد (تاجیـک، ۱۳۸۰، ۴۲). برقراری امنیت منوط به رهایی نسبی از تهدیـد و بهـرهگیـری از فرصَـلتهاسـت (خلیلـی، (۱۳۸۱، ۴۴۸). در تعریفی دیگر، امنیت مجموعه شرایط و وضعیتی گفته می شود که به ثبـات و آرامش خاطر در جامعه مـی|نجامـد و تـرس و واهمـه را از عمـوم مـردم دور مـی کنـد (بیـات،  $(1500)$ 

فضاهای شهری به عنوان بسترهای زندگی و فعالیت شهروندان بایـد بتواننـد بـا توجـّه بـه شباهتها و تفاوتهای میان افراد و گروههای سنی و اجتماعی و جنسی، محیطی امن و سالم و پایدار و جذاب را برای همه افراد فراهم سـازند و نیازهـای تمـامی اقشـار اجتمـاعی بـه شـكلی مناسب برطرف سازند و پاسخگوی حداقل نیازها باشـند (شـریعتی، ۱۳۸۴، ۱۰). لـی در مـورد

فصلنامه پژوهش های روستایی

فضاهای سکونت و نقش آنها در کیفیت زندگی، بیان میکنـد کـه ایـن کیفیـت دارای ماهیـت ذهنی است و مناسبترین شیوه بـرای کشـف کیفیـت زنـدگی، پرسـش از درک مـردم دربـاره كيفيت زيستي آنهاست (Lee, 2008, 1208). بايد مشخص گردد كه آيا تغييري در ديدگاه افراد و احساس شان درباره زندگی، پس از توجه به قلمروهای مختلف زندگی، بـه وجـود آمـده اسـت  $(Das, 2008, 304)$ 

*Archive of SID* مفهوم احساس امنیت از شاخصههای کیفیت زندگی در شهرهاست. این احسـاس همـواره رابطهای مستقیم با امنیت واقعی ندارد و وجود یا فقدان آن لزوماً به معنای بهرهمند یا محـروم شدن از امنیت واقعیٰ نیست (کرمی نوری، ۱۳۸۷، ۲). احساس امنیت را می توان در امان بودن یا در امان حس کردن خود از تهدیه تعریف کرد (کامران و شعاع برآبادی، ۱۳۸۹، ۳۷). نیــومن نیز به این نکته اشاره کرده است که طراحی مناسب میتواند مشخص سازد که کدام فضا متعلق به چه کسی است. با این گونه مشخص سازی در طراحی مناسب، فضاهای عمومی و خصوصـی و نیمهعمومی از یکدیگر تفکیک میگردند و همین امر موجب احسـاس تعلـق سـاکنان و تمـایز کامل غریبهها از ساکنان میشود. به عبارت دیگر، طراحـی بایـد بـه گونـهای باشـد کـه تمـایز فضاهای عمومی و خصوصی و نیمهخصوصی کاملاً معلوم باشد. زیـرا اگـر ایـن فضـاها تفکیـک شوند، هر فرد به فضای خود احساس تعلق میکند و در نتیجه در صورت ورود فردی غریبـه یـا مهاجم، مسلماً تحت مراقبت و نظارت ساكنان خواهد بود (Brown & Bentley, 1993, 51).

نیومن سه عامل افزایش جرم را در محلههای مسکونی چنین برمی شمرد: - بیگانگی: مردم همسایگانشان را نمی شناسند؛ - فقدان نظارت: در این صورت ارتکاب جرم در مکانهایی که بالقوه این امکّان را دارنـد، بــه راحتی صورت می گیرد؛ و - دسترس بودن راه فرار: موجب گریز و ناپدید شدن هر چه سریعتر مجرم از صحنهٔ جـرم مے شود (Newman, 1973, 47). احساس از مقولهها و موضوعهای میانرشتهای است؛ و از طرفـی موضـوعی روانشـناختی

است و از طرفی از اصلیترین مباحث جامعهشناسی و جغرافیا به شمار مـیآیـد. «احسـاس در

*<www.SID.ir>*

کرامتاله زیاری و همکاران

روان شناسی تا انداز مای حالتی عاطفی – ذهنی و زیستی- فیزیولوژیک است کـه شـخص را بـا محیط سازگار میکند. برخی از نمودهای احساس یا اوصاف آن در روانشناسـی عبـارتانـد از: خشم، ترس، اندوه، شادی، تعجب و انزجار» (هزارجریبی، ۱۳۸۸، ۱۷۳). احساس فرایند دریافت انرژیهای محرک از محیط بیرون است و مغز از طریق ادراک به آن (احسـاس) معنــا مــی۵هــد (سانته اک، ۱۳۸۳، ۲۵۵).

در نظریههای جغرافیایی و جامعهشناختی، مقوله احساس امنیت بیشتر در مباحث اکولوژی اجتماعی مطرح می\$ردد. «بررسے، میـزان جـرایم از فصـول مهـم اکولـوژی اجتمـاعی اسـت» (شکویی، ۱۳۶۵، ۱۰۲). آن گونه که مرحوم دکتر شکویی در کتـاب جغرافیـای اجتمـاعی شـهر بيان كرده است، بررسي مقولات تُطبيقي اجتماعي همچون امنيت و جرايم در شــاخه اكولــوژي تطبیقی قرار میگیرد؛ و از این دستاند بررسی تطبیقی نـواحی شـهری، یـا نـواحی شـهری بـا روستایی. نیز ناگفته نماند که بررسے های مرتبط با جرایم و پراکندگی آنها در مباحث پـاتولوژی (آسیبشناسی) در نظر گرفتـه مـی شـود. در مجمـوع نظریـههـای مختلفـی در زمینـه بررسـی مکانهای وقوع جرم وجود دارند که یکی از آنها نظریه محبیط مسـاعد اسـت. «نظریـه محـیط مساعد در جستوجوی یافتن ارتباط میان محیط زندگی مساعد برای ارتکاب بـه انـواع جـرایم است. در این نظریه همه شرایط محیطی مرتبط با انواع جرایم، مـورد بررسـّـی قـرار مــی گیــرد» (شکویی، ۱۳۶۵، ۱۰۲). از این رو در این مقاله نیز انواع فضاهایی که شرایط وقوع جرم را فـراهم می کنند، و همچنین میزان احساس امنیت مردم در نقاط شهری و روستایی به صورت تطبیقـی بررسی می شود. افزون بر اینها، به بررسی تـأثیر شـرایط محیطـی در وقـوع جـرایم بـا رویکـرد 'CPTED پرداخته می شود، که در آن تأکید بر نقش عوامـل محیطـی بـر وقـوع جـرایم اسـت. همان گونه که بسیاری از پژوهشگران در زمینــه امنیـت و عوامـل بـروز رفتارهـای نابهنجـار در جوامع شهری مطرح کردهاند، این نتیجه به دست میآید که ریشـههـا و علـل و میـزان جـرایم شهری با جرایم و نابهنجاریهای روستایی کاملاً متفاوتاند. همان گونه که در مبحث اکولــوژی

<sup>1-</sup> Crime Prevention Through Environmental Design

اجتماعی و مباحث پاتولوژی مطرح میشود، عوامل بروز رفتارهای خشونتبار در جوامـع ریشـه در مسائل اجتماعی و اقتصادی دارند. باتوجه به تفاوت بین جوامع روستایی و شـهری از لحـاظ مسائل اجتماعی و اقتصادی، تفاوتهایی در نوع و میـزان جـرایم در ایـن دو جامعــه بــه چشــم مے خورد.

از اصلی ترین علل بروز جرایم و نابسامانی های شهری، یکدست نبودن جوامع شهری از لحاظ ویژگی⁄های قومی، نژادی، زبانی و یا مذهبی است. این تفـاوتهـا و در تقابـل قـرار گـرفتن ایـن گتوهای نژادی، زبانی یا مذهبی و احساس وجود تبعیض بین آنهـا زمینـههـای بـروز جـرایم را فراهم می *ک*ند. «ماد<sub>ر</sub>یز به این نکته اشاره دارد که چگونگی پیش داوریها و پنداشتهای افـراد دربارهٔ تمایزات فرهنگی و نژادی و همچنین منزلت مهاجران، ترس بیشتری را در افراد به وجود می آورد» (Madriz, 1997, 45). این در حالی است که در جوامع روستایی یکدستی بیشـتری از لحاظ نژادی و زبانی و یا مذهبی به چشم می خورد. این تقابل و احساس تبعیض در بین جوامـع روستایی وجود ندارد یا در حد بسیار پایینی است. از دیگر عوامل بروز رفتارهـای نابهنجـار کـه تفاوت بسیاری در مناطق شهری و روستایی دارد، تراکم جمعیت است. این موضـوع از مباحـث همواره مطرح در مکتب اکولوژی شیکاگو است و بیان می کند در منـاطقی کـه تـراکم جمعیـت بالاست و ازدحام جمعیت نیز زیاد، زمینه بروز انواع جرایم همچون جیببری، کیفـقاپی و نظایر اینها فراهم می آید. مناطق مراکز شهری، رستورانهای شلوغ و یا ایستگاههـای متـرو از همـین دستاند. این مکانهای پرتراکم باعث می شوند که به مردم احساس امنیت کمتـری بـه هنگـام حضور دست دهد. با توجه به پایین بودن تراکم جمعیت در مناطق روستایی، میـزان احسـاس ترس نیز به تبع آن پایین است. همین موضوع نیز می¤واند دلیلی بر بررسـی تطبیقـی موضـوع امنیت در نقاط شهری و روستایی باشد.

عامل دیگری که باعث میشود میزان احساس امنیت در منـاطق روسـتایی در مقایسّـه بـا مناطق شهری بیشتر باشد، بالا بـودن سـطح پیونـدهای محلـه|ی اسـت. «بـه اعتقــاد "مـری"، ساکنانی که فاقد هر نوع پیوند و یا ارتباط اجتماعی اند، ترس بیشتری از جرایم دارند» ( .Merry 1981, 38). فيشر نيز نشان داد كه بي|عتمادي بين همسـايگان و بـين هـممحلـهايهـا باعـث

که امتاله زیاری و همکاران

\_\_\_\_\_ تحلیل تطبیقی احساس امنیت در فضاهای شهری و روستایی

مه شود که آنان ارتباطـات کــهتـری بـا هــه داشــته باشــند. فقـدان ارتباطـات و ایجـاد فضـای به اعتمادی باعث مے شـود کـه سـاکنان از دنیـای بیـرونشـان دچـار تـرس و واهمـه شـوند (Fischer, 1982, 70). مقوله کنترل و نظارت در جوامع روستایی نیز در موضـوعاتی ماننـد توسعه گردشگری روستایی مورد تأکید قرار گرفته است (وثوقی و همکاران، ۱۳۹۰، ۶۶). پـایین بودن سطح پیوندهای محلهای در شهرها و بالا بودن نسبی آن در مناطق روستایی با توجـه بـه وجودٌ و تداوم ساختارهاي سنتي و خويشاوندي در روستاها و به تبع آن تأثير ايـن پيونــدها بـر اطمینان خاطر و احساس حمایت از سوی همسایگان و یا همروستاییان در هنگـام بـروز خطـر، احساس امنيت ً ا در وجود افراد افزايش مي دهد.

پیشگامان مکتب اکولوژی شهری شیکاگو که همه مسائل اجتماعی و از جمله میزان جـرایم را به گونهای مرتبط با تفاوتها و ویژگیهای مکانی جستوجـو مــی کردنـد، معتقــد بــه نظریــه سازمانشکنی بودند. انواع جرایم، بزهکِـاری، طـلاق، اسـتعمال مـواد مخـدر، اعتیـاد بـه الکـل، درگیری و نزاع و مانند اینها همه پیامدهای گسلیخته شدن تعهدات رایج میان مردمی است کـه جامعه سعی در استحکام و تثبیت آنها دارد. سازمان شکنی گروهی از مردم ریشه در نامتجـانس بودن بيش از حد محلهها و مناطق داخلي شهرها دارد، كه جمعيتشــان دائمــاً در حــال تغييــر است. در این گونه مناطق نمی توان ساخت اجتماعی و جمعیتی باثباتی را تشکیل داد (شـکویی، ۱۳۶۵، ۱۰۵). این درحالی است که در مناطق روستایی، با توجه به استحکام تعهـدات موجـود میان مردم و همچنین تجانس اجتماعی - اقتصادی محلهها، شرایط امنیتی بهتر است و میـزان وقوع جرايم نيز كمتر. به علاوه، با توجه به مالک بودن ساكنان مناطق روسـتايي بـر واحـدهاي مسکونی، میزان جابهجایی در این مناطق به مراتب کمتر از مناطق شهری است. ایـن در حـالی است که «طبق نظریه طبقهبندی واحدهای مسکونی، میزان جرایم میان اجارهنشینان بیشتر از مالکان واحدهای مسکونی است» (شکویی، ۱۳۶۵، ۱۰۳). حس تعلق به مکان نیز که عـاملی در کاهش وقوع جرم به شمار می∫ید در بین مالکان بیشــتر از مســتأجران اسـت. بـدین ترتیـب، از جنبه وضعيت مالكيت بر واحدهاي مسكوني و تبعات آن از لحاظ وقوع جرايم، روسـتاها اوضـاع

فصلنامه يژوهشرهای روستایی

مناسب تری دارند و در مجموع فضاهایی را برای ساکنان شان شکل می دهند که سـطح آسـایش بیشتری دارند. نظرها و دیدگاههای اشارهشده در زمینه ریشهها و علتهای بروز جرایم و تفاوت آنها در بین مناطق روستایی و شهری، اساس بررسی تطبیقی موضوع احساس امنیت را در نقاط شهری و روستایی تشکیل میدهند.

# روش تحقيق

در این تحقیق، روش توصیفی – تحلیلی با تأکید بر روش مقایسـهای بـرای سـنجش احسـاس امنیت به کار رفته است. جمعآوری اطلاعات نیز به شیوهٔ کتابخانهای و اسنادی بوده و سـنجش و ارزیابی نتایج با شیوهٔ پژوهش میدانی صورت گرفته است. در این روش به ابعاد کمی و کیفے، احساس امنیت توجه می شود. در تحقیق حاضر ۲ نقطه شهری و ۱۰ نقطـه روسـتایی بـه روش تصادفی به عنوان نمونه انتخاب شدند. روستاها عبارتانــد از بلــوران، درب گنبــد، رئــیس ونــد، بساط بیگی، ریکا، سرچشمه ضرونی، سرخ دم خوشناموند، قاسمبگی، ابوالوفا و گل گل گراونـد. اینها پس از مطالعه از میان ۲۷۵ روسـتای شهرسـتان کوهدشـت (بـر طبــق سرشـماری سـال ۱۳۸۵) انتخاب شدند و بررسی های بیشـتر بـر آنهـا متمرکـز گردیـد. کوشـش بـر آن بـود کـه روستاهای انتخابشده، هـم از لحـاظ جمعیتـی و هـم از لحـاظ موقعیـت جغرافیـایی (دشـتی، پایکوهی و کوهستانی) متنوع باشند تا دیدگاه کل روستاهای شهرستان را بازنمایانند. از مجموع ۴ نقطه شهری شهرستان کوهدشت ۲ نقطه - یعنی کوهدشت به عنوان مرکز شهرسـتان و نیـز شهر چقابل- به عنوان نمونه انتخاب شدند. با توجه به اینکه در سرشماری سال ۱۳۸۵ جمعیت شهرستان کوهدشت ۲۱۱۱۴۴ نفر بود و از این تعداد ۹۹۲۹۶ نفر (۴۷ درصد) در نقاط شهری و ۱۱۱۸۴۸ نفر (۵۳ درصد) در نقاط روستایی سکونت داشتند، طبــق فرمــول کــوکران ۳۸۳ نفــر حجم نمونه را تشكيل دادند، ولي به منظور كاهش خطا اين ميزان به ۴۰۰ نفر افزايش يافت. از این رو از مجمـوع ۴۰۰ پرسشـنامه، بـه نسـبت جمعیـت نقـاط شـهری و روسـتایی شهرسـتان کوهدشت، ۴۷ درصد (۱۸۵ پرسشـنامه) در نقـاط شـهری توزیـع شـدند و ۵۳ درصـد (۲۱۵ تحلیل تطبیقی احساس امنیت در فضاهای شهری و روستایی

كرامتاله زياري و همكاران

پرسشنامه) در نقاط روستایی. بهمنظور اطمینان از اعتبار پرسشنامه از تحقیقات پیشین کمـک گرفته شد و اصلاحات نهایی در پرسشها اعمال گردید. برای تعیــین پایــایی تحقیــق از ضـریب آلفای کرونباخ استفاده شده است. در واقع آلفای کرونباخ نشان از انسجام درونی و همساز بودن داخلی گویهها دارد. در این تحقیق ضریب آلفای کرونباخ برای گویههای مورد بررسی ۱۸۶۰ بـه دست آمده، که در سطح مناسبی است. دادههای جمعآوریشده با کمک نرمافزار آماری SPSS در سطح آمار توصيفي و استنباطي تحليل گرديدند.

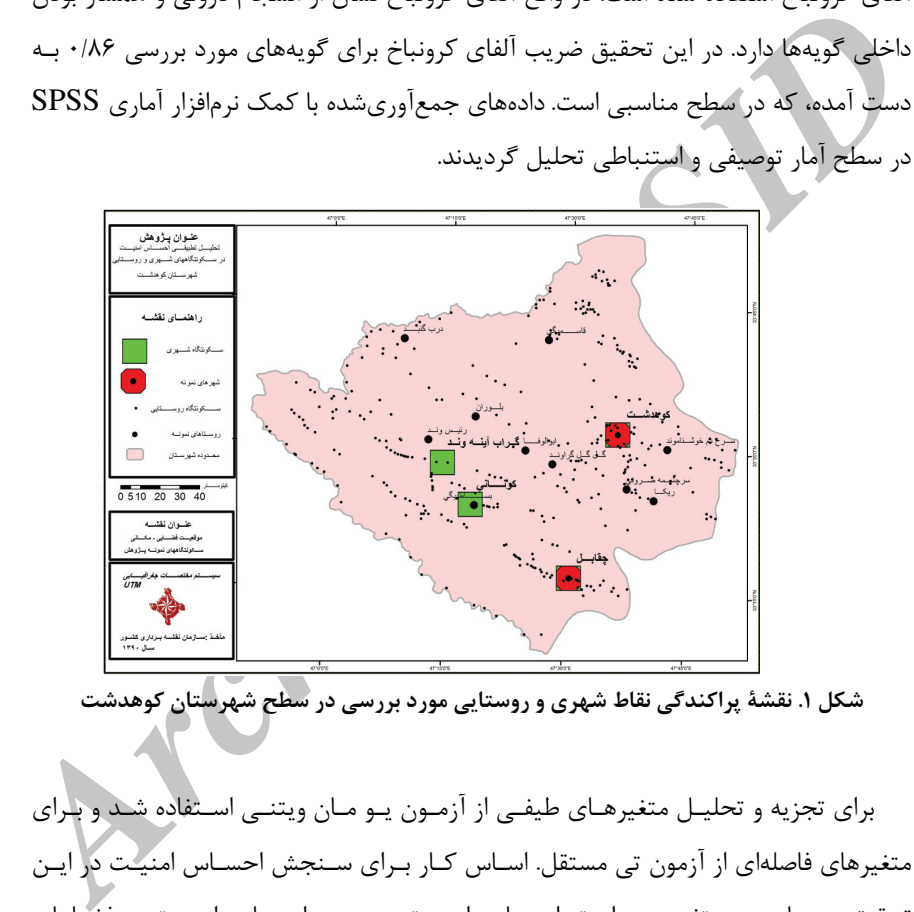

شکل ۱. نقشهٔ پراکندگی نقاط شهری و روستایی مورد بررسی در سطح شهرستان کوهدشت

برای تجزیه و تحلیـل متغیرهـای طیفـی از آزمـون یـو مـان ویتنـی اسـتفاده شـد و بـرای متغیرهای فاصلهای از آزمون تی مستقل. اسـاس کــار بــرای ســنجش احســاس امنیـُـت در ایــن تحقیق برمبنای سه متغیر بوده است: احسـاس امنیـت عمـومی، احسـاس امنیـت در فضـاهای عمومی و خصوصی، و ترس از انواع فضاهای شهری و روستایی. برای عملیـاتی کـردن سـنجش 'منیت عمومی نیز سه گویهٔ همسو به کار رفت، که در یافتههای تحلیلی با هم ترکیب میشـوند و در نهایت سنجش امنیت عمومی را به دست میدهند. بـه منظـور سـنجش ایـن احسـاس در

فصلنامه پژوهشرهای روستایی

فضاهای نیمهعمومی و عمومی از یک گویه استفاده شد و در آن احساس امنیت در هـر یـک از فضاها (کوچه، میدان، خیابان و مراکز تفریحی) مورد پرسش قرار گرفت. در قسمت میزان ترس از فضاهای شهری و روستایی نیز با توجه به تحقیقات پیشـین، دربـارهٔ میـزان احسـاس امنیـت مردم از ۱۱ نوع فضا و موقعیت در مناطق شهری و روستایی پرسش شد. شکل ۲ مدل مفهومی احساس امنیت را نشان میدهد.

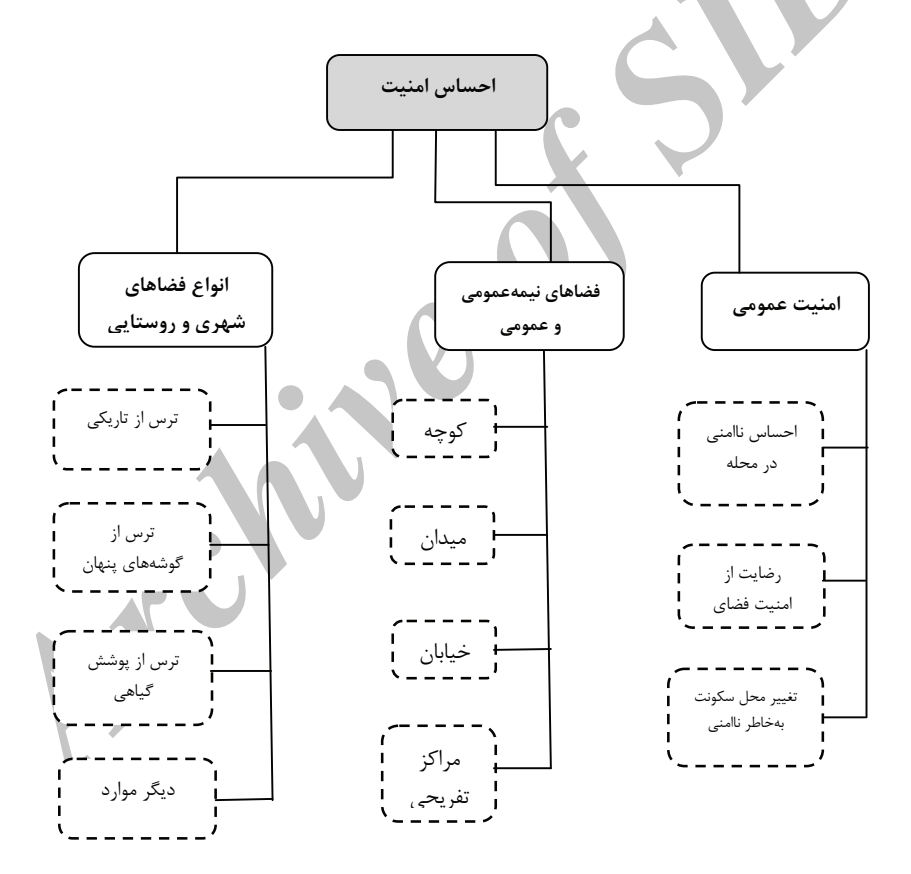

شکل ۲. مدل مفهومی احساس امنیت

منبع: نگارندگان، ۱۳۹۰

www.SID.ir

- تحلیل تطبیقی احساس امنیت در فضاهای شهری و روستایی

كرامتاله زياري و همكارانـــــ

## يافتههاى تحقيق

### احساس امنيت عمومى

برای سنجش امنیت عمومی در فضاهای شهری و روستایی از سه متغیر استفاده شد: «احسـاس ناامني در محله»، «رضايت از امنيت فضاي محله» و «تمايل به تغيير محـل سـكونت بـهخـاطر ناامنی». این متغیرها به نوعی با یکدیگر مرتبطاند و میتوانند سـنجش دقیـقتـری را از میـزان امنیت عمومی به دست دهند.

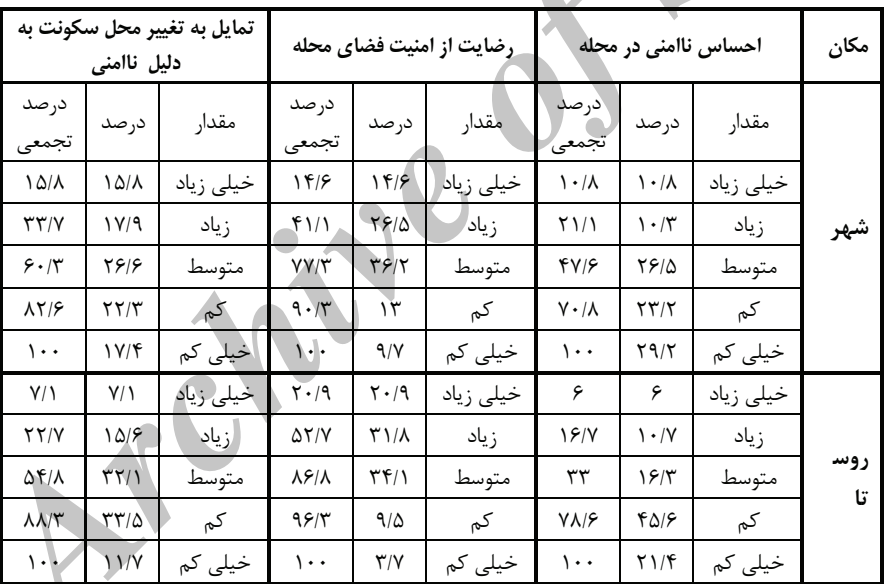

جدول ۱ تفاوت در میزان متغیرهای احساس امنیت عمومی در شهرستان کوهدشت

منبع: نگارندگان، ۱۳۹۰

میزان احساس ناامنی در محله، در شهرها بیشتر از روستاهاست. همان گونـه کـه در جـدول نیز می توان دید، ۱۰/۸ درصد از پاسخگویان شهری احساس نـاامنی خیلـی زیـاد، ۱۰/۳ درصـد

www.SID.ir

زیاد، ۲۶/۵ درصد متوسط، ۲۳/۲ درصد کم و ۲۹/۲ درصد نیز احساس ناامنی خیلے، کمے، بـه هنگام حضور در محله دارند. در روستاها این ارقام به ترتیب عبارتاند از: ۶، ۰/ ۰/ ۱۶/۳، ۴۵/۶ و ۲۱/۴ درصد. به طور کلی ۴۷/۶ درصد از پاسخگویان شهری احساس ناامنی متوسط و بـالایی دارند ولی در روستاها این میزان ۳۳ درصد بوده است.

راز مجموع کل پاسخگویان شهری ۱۴/۶ درصد رضایت خیلی زیادی از محله سـکونت خـود داشتند و ۲۶/۵ درصد زیاد، ۳۶/۲ درصد در حد متوسط، ۱۳ درصد کم و ۹/۷ درصد خیلی کم. این در حالی است که میزان رضایت از امنیت محله در روستاها بیشتر از پاسخگویان شـهری، و به ترتیب چنین است: ٢٠/٩ درصد رضایت خیلی زیاد، ٣١/٨ درصد زیاد، ٣۴/١ درصد متوسط، ۹/۵ درصد کم و ۳/۷ درصد خیلی کـم. در کـل ۷۷/۳ درصـد از پاسـخگویان شـهری رضـایت متوسط و بالایی از امنیت محلهشان دارند ولی این میزان در روستاها ۸۶/۸ درصد است.

در زمینه متغیر میزان تمایل پاسخگویان به تغییر محل سکونت به علت ناامنی محلـه، تمایـل یاسخگویان شهری برای تغییر محل سکونتشان بیشتر از روستاییان بوده است. بر طبق دادههـای جدول، در ۱۵/۸ درصد شهریها این تمایل خیلی زیادی است، ۱۷/۹ درصـد زیـاد، ۲۶/۶ درصـد متوسط، ۲۲/۳ درصد کم و ۱۷/۴ درصد خیلی کم. دلیل تمایل کمتر روستاییان برای تغییر محـل سکونتشان، می تواند رضایت از امنیت فضای محله و همچنین استطاعت مـالی انـدک بسـیاری از روستاییان برای تغییر روستا یا جابـهجـایی در داخـل روسـتا باشـد. در کـلّ تمایـل ۶۰/۳ درصـد شهریها برای تغییر محل سـکونتشـان متوسـط بـه بالاسـت؛ درحـالی کـه آیـن میـزان در پـین روستاييان ۵۴/۸ درصد است.

احساس امنیت در فضاهای نیمهعمومی و عمومی

طبق دادههای جدول، بیشترین میزان ترس پاسخگویان شهری و روستایی از مراکـز تفریحـی و يس از آن خيابانهاست؛ و ترس از فضاي كوچه و ميدان كمتر از دو فضاي مذكور است. به طور کلی با حرکت از فضاهای نیمهعمومی (کوچه و میدان) به سـمت فضـاهای عمـومی (خیابـان و

مراکز تفریحی)، بر ترس مردم افزوده می شود. همان گونه که ذکر شد، بیشترین تـرس از فضـاها در مراكز تفريحي - كه در اين تحقيق، عمومي ترين فضا هستند – ديده مي شود. دليل اين امـر چه بسا احساس امنیت بیشتر در محله سکونت، آشنا بودن ساکنان با آن، حضـور تعـداد کمتـر افراد غریبه و همچنین شلوغی کمتر فضاهای نیمهعمومی باشد. به بیان دیگر، ترس زیاد مـردم از فضاهای عمـومی احتمـالاً شـلوغی و ازدحـام جمعیـت و امکـان سـرقت، مزاحمـت و ماننـد اينهاست.

همچنین با توجه به دادههای جدول ۲، می توان گفت که میـزان تـرس از فضـای خیابـان و مراکز تفریحی در روستاها بیشتر از شهرهاست. دیگر اینکه پاسخگویان شهری ترس بیشتری از فضای کوچهها، در قیـاس بـا پاسـخگویان روسـتایی دارنـد. علـت آن مـی توانـد ناآشـنا بـودن همسایگان در محله و وجود افراد غریبه بیشتر و تغییر مکرر همسـایگان در محلـههـای شـهری باشد. این در حالی است که در روستاها افـراد محلـه بـا یکـدیگر رفـت و آمـد دارنـد و حتـی پیوندهای قومی و خویشاوندی بین شان برقرار است و همین احساس امنیت را در فضـای محلـه برای مردم به وجود مے آورد.

| درصد              |                       |              |  |
|-------------------|-----------------------|--------------|--|
| شهر               | روستا                 | نوع فضا      |  |
| Y11               | $\Delta/Y$            | کوچه         |  |
| $\lambda/\lambda$ | $\Delta/\Upsilon$     | ميدان        |  |
| 8810              | $\Upsilon V/\Upsilon$ | خيابان       |  |
| FF/Y              | 01/9                  | مراكز تفريحي |  |

جدول ۲. میزان ترس از فضاهای نیمهعمومی و عمومی در شهرستان کوهدشت

منبع: نگارندگان، ۱۳۹۰

كرامت اله زياري و همكاران

فصلنامه يژوهش های روستایی

ترس از فضاهای شهری و روستایی

برای سنجش میزان ترس مردم از فضاها در سـکونتگاههـای شـهری و روسـتایی از ۱۱ متغیـر استفاده شد. طبق مطالعات انجامشده در بین پاسخگویان شهری و روستایی بیشـترین تـرس از فضاها، به مکان هایی مربوط می شود که اراذل و اوباش در آنهـا بیشــتر حضـور دارنــد. میــانگین ترس پاسخگویان شهری از اراذل و اوبـاش ۱/۵۵ و در روسـتاییان ۱/۵۴ اسـت؛ یعنــی در واقــع جوامع مذکور تفاوت چندانی از این نظر ندارند. تـرس از فضـاهای متـروک رتبـه بعـدی اسـت؛ به گونهای که در میان شهرهای ۴۸/۶ درصد و در روستاییان ۴۱/۹ درصد ترس خیلی زیادی از این فضـاها دارنـد. میـانگین تـرس۱از فضـاهای متـروک در شـهرها ۱/۹۹ و در روسـتاها ۲/۵۳ است که تـرس بیشـتر پاسـخگویان شـهری را در مقایسـه بـا روسـتاییان، از فضـاهای متـروک نشان می دهد.

میانگین ترس از معابر و وسـایل نقلیــه در روسـتاها ۲/۶۵ و در شــهرها ۲/۸۳ اسـت؛ یعنــی روستاییان از وسایل نقلیه بیشتر میترسند. علت این امر میتواند حضور وسایل نقلیه بیشـتر در شهرها باشد. در واقع در شهرها حضور وسایل نقلیه در کنار مردم عادی است و آنها با این خطر کنار آمدهاند. این در حالی است که اهمیت وسایل نقلیه در روسـتاها بـه انـدازهٔ شـهرها جـدی نىست.

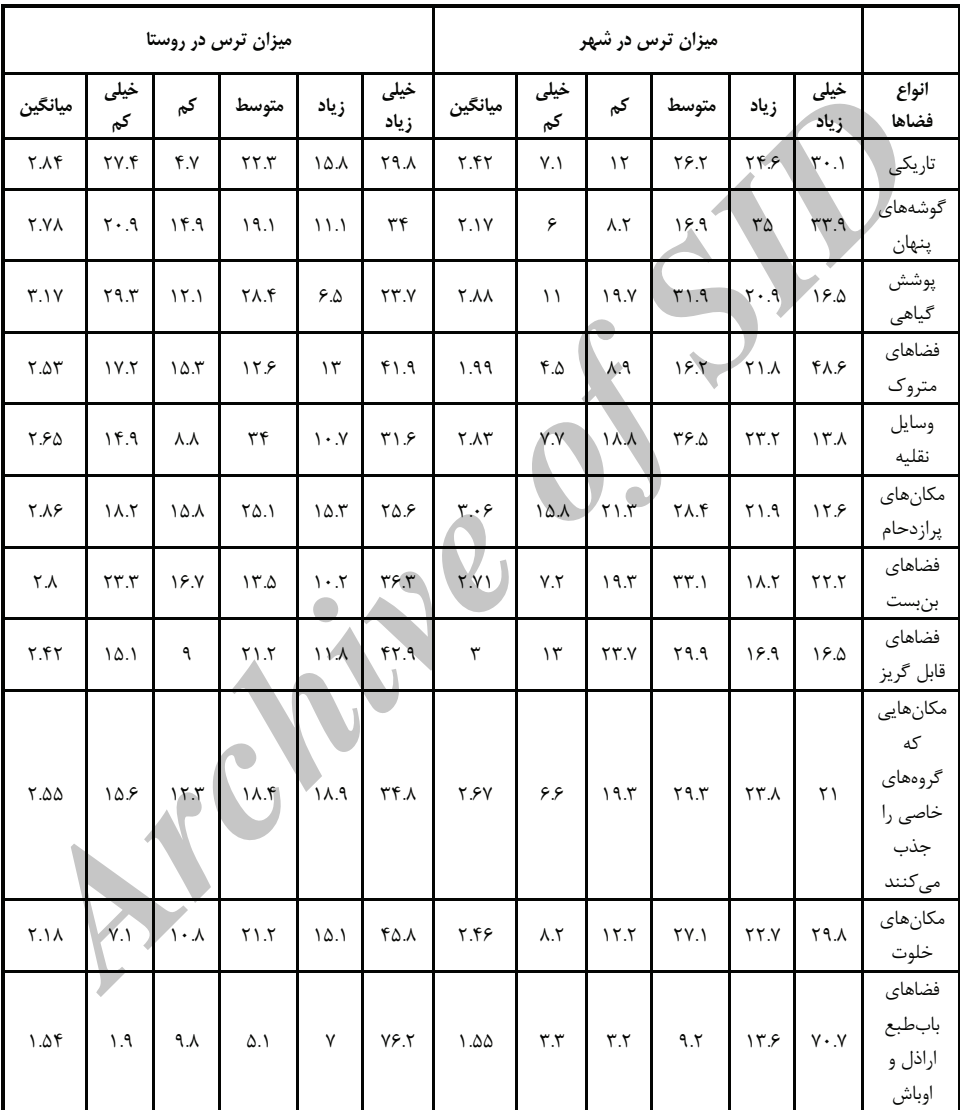

جدول ۴. تفاوت در میزان ترس از فضاهای مختلف شهری و روستایی در شهرستان کوهدشت

منبع: نگارندگان، ۱۳۹۰

*<www.SID.ir>*

دوره ۳، شهاره ۴، زمستان ۱۳۹۱

فصلنامه يژوهش های روستایی

# يافتههاي تحليلي

## احساس امنيت عمومى

برای سنجش معناداری میزان امنیت عمومی در جامعه شهری و روستایی، به بررسـی و آزمـون هر کدام از متغیرهای امنیت عمومی پرداخته شد. با توجه بـه اینکـه پرسـش۵مـای مربـوط بـه متغیرهای سنجش امنیت عمومی از نوع طیفی لیکرت هستند و دو جامعه مورد تحقیق از نــوع مستقلِّاند، از آزمون یو مان ویتنی استفاده شد. نتایج این آزمون نشان می دهد که میزان تفاوت در متغیر احساس ناامنی در محله در دو جامعه شـهری و روسـتایی معنـی۱دار نیسـت. البتـه از لحاظ رضایت از امنیت فضای محله تفاوت معنی داری بین جامعه شهری و روستایی وجــود دارد و این تفاوت در سطح ۰/۰۰۵ معنی۱۵٫ است؛ یعنی میـزان رضـایت از امنیـت فضـای محلـه در روستاها به گونهای معنیدار بیشتر از شهرهاست. در زمینه تمایل بـه تغییـر محـل سـكونت بـه خاطر ناامنی نیز شهر و روستا تفاوت معنیداری ندارند. می توان گفت که پاسـخگویان شـهری و روستایی هر کدام به خاطر مسائل اقتصادی، اجتماعی، فرهنگی و سیاسی مختلف به یک انـدازه تمایل به تغییر محل سکونت خود داشتهاند و بدین علت این تفاوت در بین دو جامعه معنــی۱دار نبوده است.

| تمایل به تغییر محل<br>سكونت بهخاطر ناامني | رضایت از امنیت<br>فضاي محله | احساس ناامنی در<br>محله | أزمون تفاوتها          |
|-------------------------------------------|-----------------------------|-------------------------|------------------------|
| ۱۷۸۷۰/۵                                   | ۱۶۴۳۶۱۵                     | ۱۸۷۴۵                   | Mann-Whitney U         |
| YFA9.10                                   | <b>TAA-7/4</b>              | ۳۵۹۵۰                   | Wilcoxon W             |
| $-1/f\lambda$                             | $-Y/YAY$                    | $-1/27$                 | 7.                     |
| ۰/۱۳۹                                     | $\cdot$ / $\cdot$ $\Delta$  | $\cdot$ /۳ $\cdot$ ۴    | Asymp. Sig. (2-tailed) |

جدول ۵. آزمون تفاوت در متغیر احساس امنیت عمومی در شّ

كرامتاله زياري و همكاران

تحلیل تطبیقی احساس امنیت در فضاهای شهری و روستایی

در مجموع برای سنجش کلی سطح معنیداری تفاوت در متغیرهای امنیت عمـومی پـس از ترکیب (Compute) کردن سه متغیر مورد بررسی، از آزمون تـی مســتقل اســتفاده شــد. نتــایج آزمون نشان می۵هد که در کل میزان تفاوت در متغیرهای مربوط بـه امنیـت عمـومی در بـین جامعه شهری و روستایی معنی دار نیست.

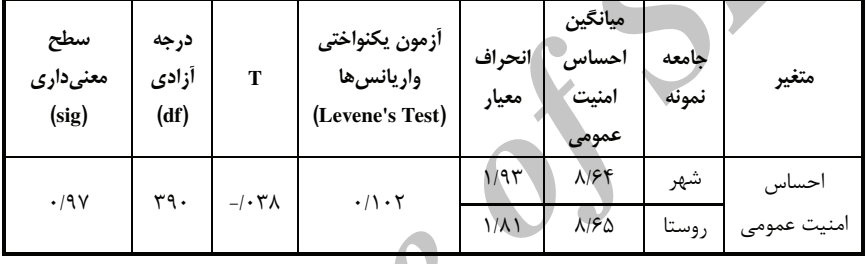

جدول ۶. آزمون تفاوت میانگین متغیر احساس امنیت عمومی در شهرستان کوهدشت

# ترس از فضاهای شهری و روستایی

با توجه به اینکه پرسشهای مربوط به سنجش میزان ترس هرکدام از پاسـخگویان بـه صـورت طیفی لیکرت است، به منظور سنجش معنــاداری تفــاوت میــزان تـرس پاســخگویان دو جامعــه شهری و روستایی از فضاها، از آزمون یو مان ویتنـی اسـتفاده شـد. ایـلن آزمـلون بـرای مقایسـه میانگینهای دو جامعه مستقل زمانی که دادهها به صورت رتبـهای یـا ترتیبـی باشـند بـه کـار می,رود (کلانتری، ۱۳۸۷، ۱۵۳).

نتایج آزمون یو مان ویتنی نشان میدهد که در برخی از متغیرها تفاوت معنیداری بلین دو جامعه مورد بررسی وجود دارد. تفاوت بین شهر و روستا در سطح ۰/۰۱۶، و ترس از گوشههـای پنهان در سطح ۰/۰۰ معنیدار است؛ و طبق میانگین تـرس از گوشــههـای پنهـان در روسـتاها كمتر از شهرهاست.

فصلنامه يژوهش های روستایی

ترس از پوشش گیاهی در سطح ۰/۰۳۲ معنادار است و ترس از فضاهای متـروک در سـطح ۰/۰۰۲، و در از فضاهای قابل گریز میانگین ترس پاسـخگویان روسـتایی بیشـتر از پاسـخگویان شهری است و این تفاوت در سطح معنے داری ۱۰۰۰ با سطح اطمینان ۹۹ درصد معنے دار است. نیز همان گونه که در جدول ۸ می توان دید، میزان ترس روستاییان از مکانهای خلوت بیشتر از شهری هاست و تفاوت بین شهر و روستا در سطح ۰/۰۱۴ معنیدار است. در بقیه فضـاها تفـاوت معناداری بین شهر و روستا مشاهده نمیشود.

| Asymp. Sig. (2-<br>tailed)        | z                                        | Wilcoxon<br>W              | Mann-<br><b>Whitney U</b> | ترس از انواع فضا            |
|-----------------------------------|------------------------------------------|----------------------------|---------------------------|-----------------------------|
| . . 9                             | $-\mathbf{Y}/\mathbf{F}\cdot \mathbf{q}$ | $rr\lambda r \cdot \Delta$ | 1899810                   | فضاهای تاریک                |
| $\cdot$ / $\cdot$ $\cdot$         | $-\mathbf{r}/\Delta$ $\mathbf{v}$        | ۳۲۶۰۹                      | $1\Delta VV\overline{V}$  | گوشەھاي پنھان               |
| .7.77                             | $-Y/YYY$                                 | ۳۳۸۳۵                      | 17117                     | یوشش گیاهی                  |
| $\cdot$ / $\cdot$ $\cdot$ $\cdot$ | $-\mathbf{r}\cdot\mathbf{q}$             | $YY - \Delta/\Delta$       | 1095.4                    | فضاهای متروک                |
| .440                              | $-11999$                                 | $F \cdot \Lambda F$        | 18828                     | وسايل نقليه                 |
| .7140                             | $-1/F9F$                                 | 41٢٢٢                      | $11 \cdot 7$              | مكان هاى پرازدحام           |
| <u>.1667</u>                      | $-\cdot$ /۴۳                             | ۳۵۴۵۳                      | 11917                     | فضاهای بنبست                |
| $\cdot$ / $\cdot$ $\cdot$         | $-F/T\Delta Y$                           | 3999X                      | 15.9.                     | فضاهای قابل گریز            |
| .71Y                              | $-11499$                                 | F.7V.40                    | 1889714                   | مکان های جاذب گروههای خاص   |
| .1.15                             | $-Y/FFA$                                 | ۳۹۱۲۶                      | ۱۶۵۴۸                     | مكان هاى خلوت               |
| $\cdot$ /۳۷۷                      | $-1/\lambda\lambda$ ۴                    | ۴۲۲۱۵                      | ۱۸۹۹۵                     | فضاهای بابطبع اراذل و اوباش |

جدول ۸. آزمون تفاوت در میزان ترس از فضاهای شهری و روستایی در شهرستان کوهدشت

تحلیل تطبیقی احساس امنیت در فضاهای شهری و روستایی

که امتاله زیاری و همکاران

نتىجەگىرى

برخی از مکانها به دلیل ساختار کالبدی خـاص و همچنــین ویژگــیهـای اجتمـاعی اقتصـادی ساکنانشان، امکان و فرصت بیشتری را برای وقوع جرم فراهم می،سازند. در نقطه مقابل، برخــی از مکانها مانع و بازدارنده فرصتهای مجرمانهاند. بزهکاران در انتخاب محـل جـرم، بـه دنبـال کمخطر ترین مکان ها و مناسب ترین فرصت ها بـرای پـرداختن بـه عمـل مجرمانـهانـد. بنـابراین شناسایی عوامل شرایط مکانی به وجود آورنده یا تسهیل کننده این فرصـتهـا و ارائـه رهنمـود برای تغییر این شرایط و تبدیل آنها بـه فضـاهای مقـاوم در برابـر ناهنجـاریهـای اجتمـاعی از مهمترین اهداف بررسی جغرافیایی جرم و جنایت در شهرهاست (پوراحمد، رهنمایی، کلانتـری،  $YAYA$ ,  $QAY$ 

نتايج تحقيق حاكي از آن!اند كه از لحاظ امنيت عمومي تفاوت معنىداري بين شهر و روستا به چشم نمی خورد و ساکنان شهرها و روستاهای شهرستان کوهدشت از لحاظ میزان رضایت از امنیت محله سکونت و دیگر شاخص های امنیت عمومی تفاوت محسوسی با هم ندارند. از لحاظ احساس امنیت در فضاهای نیمهعمومی و عمومی تفاوت بـین شـهر و روسـتا معنـی‹ار اسـت و نتایج مطالعات نیز بالاتر بودن میزان احساس امنیت روستاییان را در مقایسـه بـا شـهریهـا در فضاهای نیمهعمومی و عمومی نشان می دهد. دلیل آن مے توانـد وجـود پیونـدهـای محلـهای، مشارکت بالای روستاییان در مدیریت محله، تراکم پایین جمعیت و کسم بیودن فضاهای قابـل گریز در روستاها باشد.

در زمینه ترس از انواع فضاهای شهری و روستایی نیز تفاوت در تـرس از فضـاهای تاریـک، گوشەھاي پنھان، پوشش گياھي نامناسب، فضاھاي متروک، فضاھاي قابـل گريـز و مکـاَڻھـاي خلوت معنادار است ولي در بقيه فضاها معنادار نيست.

در زمینه امنیت عمومی، با توجه به شرایط مناسب روسـتاهـا، اتخـاذ تـدابیری بـه منظـور افزایش پیوندهای محلهای و مشارکت مردمی در امور محله می تواند در ارتقای احسـاس امنیـت

فصلنامه يژوهشرهای روستایی

دوره ۳، شماره ۴، زمستان ۱۳۹۱

در بين شهروندان مؤثر باشد.

هر چند که ترس از قرارگیری در فضاهای ناامن و همچنـین فضـاهای مسـاعد بـرای وقـوع جرایم ریشه در وضعیت اجتماعی و فرهنگی شهرها و روستاها دارد ولی نمی توان نقش و تـأثیر طراحی محیطی را در کاهش جرایم و افزایش احساس امنیت ساکنان نادیده گرفت. با توجه بـه اینکه فضاها بر احساس امنیت مردم تأثیر مینهند، میتوان با در نظر گرفتن عوامل مؤثر بـر آن در طراحـی و همچنـین مـَدیریت و برنامـهریـزی شـهری از آن بهـره جسـت. توجـه بـه نحـوه ساختوسازها و ایجاد فضاهای خاص می تواند بر پیشگیری از جرم تأثیر نهند و همین خــود در ارتقای کیفیت زندگی مؤثر است.⁄

با توجه به نتایج تحقیق، به منظور بهبود میزان احسـاس امنیـت در جامعــه پیشـنهادهایی ا, ائه مے گر دد:

- ارتقای پیوندهای محلهای به ویژه در مناطق شهری از طریق برنامههای مختلف اجتماعی و فرهنگی میان همسایگان از سوی معاونتهای اجتماعی شهرداری؛
- تکمیل سریع ساختمانهای نیمهکاره و نظارت شهرداری بر این امر به منظور جلوگیری از به وجود آمدن مکانهای تجمع بزهکاران و معتادان؛-
	- توجه به نور کافی و مناسب معابر شهری و روستایی؛
- توجه شهرداری به طراحی ساختمانها با هدف جلوگیری از به وجود آمدن گوشههای پنهان به ویژه در مناطق شهری؛
- استفاده واحدهای فضای سبز شهرداری از پوشش گیاهی مناسب، و در نظر داشتن امکان ديدن و ديدەشدن افراد؛
- آموزش مردم و آگاه کردن آنان از عکسالعمل مناسب به هنگام مواجهه با جرایم و ایجاد حس مسئولیت و بی تفاوت نبودن در برابر رفتارهای نابهنجار، به ویژه در مناطق شهری؛ – افزایش تعداد کلانتریها در مناطقی که میزان وقوع جرایم در آنها زیاد است؛

کرامتاله زیاری و همکاران

- بهبود وضعیت پیاده,وها به ویژه در شهرها، تا مردم مجبور نباشند در خیابان قدم بزنند و همين خود موجب وقوع برخي جرايمي چون كيفقايي شود؛ و - نظارت محلی و به کار گماشتن افرادی افـزون بـر مـأموران نیـروی انتظـامی، بـه منظـور همکاری با هدف ارتقای سطح امنیت مردم به ویژه در شهرها (از قبیل بسیج، ستاد امر به
	- معروف و جز اينها).
		- منابع
- افتخاری، اصغر، ۱۳۸۱، **ساختار و تأویل امنیت، در آمدی بر روششناسی تفسیری،** فصلنامه مطالعات راهبردی، شماره ۱۵، سال پنجم، شماره ۱، بهار ۸۱، صص. ۳۰-۱۱.
- افتخاري، عبدالرضا ركن|لدين؛ فتاحي، احدالله؛ حاجي يور، مجتبي، ١٣٩٠، ارزيابي توزيع فضايي كيفيت زندگی در مناطق روستایی، مطالعه موردی بخش مرکزی شهرستان دلفان، پژوهشهای روستایی، سال دوم، شماره دوم، تابستان ۱۳۹۰، صص. ۹۴-۶۹.
	- ایرانمنش، نسیم، ۱۳۸۲، ح**یات مدنی و فضاهای شهری**، فصلنامه مسکن و انقلاب، شماره ۱۰۲.
- بیات، بهرام، ۱۳۸۷، تبیین جامعهشناختی احساس امنیت در بین شهروندان تهرانی، دوفصلنامه علوم اجتماعی (نامه علوم اجتماعی)، دانشگاه تهران، شماره ۳۵، صص. ۱۳۲-۱۱۵.
- بيانلو، يوسف؛ منصوريان، محمدكريم، ١٣٨۵، رابطه تراكم جمعيت با ميزان و نوع جرم، فصلنامه رفاه اجتماعی، سال ۶، شماره ٢٢، صص. ۵۶-٢٩.
- پوراحمد، احمد؛ رهنمایی، محمدتقی؛ کلانتری، محسن، ۱۳۸۲، ب**ررسی جغرافیایی جرایم در شهر** تهران، مجله پژوهش جغرافیایی، شماره ۴۴، صص. ٩٨-٨١.

فصلنامه يژوهش های روستایی

- تاجران، عزیزالله؛ کلاکی، حسن، ۱۳۸۸، بررسی تأثیر عملکرد پلیس بر احساس امنیت شهروندان **تهراني**، فصلنامه مطالعات مديريت انتظامي، سال چهارم، شمارهٔ چهارم، صص. ۵۸۶-۵۶۱.
- تاجیک، محمدرضا، ۱۳۸۰، نگاهی به مسائل امنیتی ایران، انتشارات پژوهشکده راهبردی، چاپ اول، تهران.
- خلیلی، رضا، ۱۳۸۱، مهاجرت نخبگان، پدیدهای اجتماعی یا موضوع امنیت ملی، فصلنامه مطالعات راهبردي، تهران، سال پنجم، شماره دوم، صص. ۴۴۱–۴۲۳.
- زادهعلی، داود، ۱۳۸۸، حقوق و تکالیف متقابل مردم و حکومت از دیدگاه اسلام، نشریه پیام انقلاب، شماره ٣٠، صص. ٨٠-٧٩.
	- سانتراک، جان، ۱۳۸۳، **زمینه روانشناسی سانتراک**، ترجمه: مهرداد فیروزبخت، انتشارات رسا، تهران.
- شرفی، لیدا؛ زرافشانی، کیومرث، ۱۳۸۹، سنجش آسیبپذیری اقتصادی و اجتماعی کشاورزان در برابر خشکسالی (مطالعه موردی: گندمکاران شهرستانهای کرمانشاه، صحنه و روانسر)، پژوهشهای روستایی، شماره ۴، زمستان ۱۳۸۹، صص. ۱۵۴-۱۲۹.
- شریعتی، سعید، ۱۳۸۴، بررسی احساس امنیت عمومی در استان خراسان، پژوهشکده اقبال، جهاد دانشگاهے، مشهد.
- شکویی، حسین، ۱۳۶۵، **جغرافیای اجتماعی شهرها، اکولوژی اجتماعی شهر،** انتشارات جهاد دانشگاهی، چاپ اول.
- عليخواه، فردين؛ نجيبي ربيعي، مريم، ١٣٨۴، زنان وترس از جرم در فضاهاى شهرى، فصلنامة رفاه اجتماعی، سال ششم، شماره ۲۲، صص. ۱۳۱-۰۹.

عمید، حسن، ۱۳۷۶، **فرهنگ فارسی**، انتشارات امیرکبیر، تهران.

قریب، حسین، ۱۳۷۷، تحولات طبقات اجتماعی در ایران و تهدیدات بالقوه آن اطلاعات سیاسی ـ اقتصادی، سال سیزدهم، شماره ۱۴۴-۱۴۳، صص. ۱۰۱-۲-۱۰.

کرامتاله زیاری و همکاران\_\_\_\_\_\_

- کامران حسن؛ شعاع برآبادی، علی، ۱۳۸۹، بررسی امنیت شهری در شهرهای مرزی؛ مطالعه موردی: شهر تايباد، مجله جغرافيا، سال هشتم، شماره ٢۵، تابستان ٨٩، صص. ۴۶-٢۵.
- کرمے نوری، محمدعلے، ۱۳۸۷، نقش امنیت در رفتارهای فردی و اجتماعی، برگرفته از سایت: www.kherad.info
- كلانتري، خليل، ١٣٨٧، پردازش و تحليل دادهها در تحقيقات اجتماعي اقتصادي (با استفاده از نرمافزار SPSS)، فرهنگ صبا، تهران.
- كلانترى، محسن، ١٣٨٠، بررسى جغرافيايى جرم و جنايت در مناطق شهرى تهران، رساله مقطع دکتری، استاد/اهنما: محمدتقی رهنمایی، استاد مشاور: احمد پوراحمد ، محمد آشوری، دانشکده جغرافيا، دانشگاه تهران.
	- کی نیا، مهدی، ۱۳۷۹، **مبانی جرمشناسی**، جلد سوم، انتشارات دانشگاه تهران.
	- ماندل، رابرت، ۱۳۷۹، **چهره متغیر امنیت ملی**، پژوهشکده مطالعات راهبردی، تهران.
		- .<br>معین، محمد، ۱۳۸۱، **فرهنگ فارسی معین،** چاپ هشتم، انتشارات امیرکبیر.
- نصری، قدیر، ۱۳۸۱، معنا، ارکان جامعهشناسی امنیت، فصلنامه مطالعات راهبرد، شماره ۲۶، صص. ۳۲-۱۱۲.
- هدایتی، اکبر؛ عباسی، الهام، ۱۳۸۸، مدیریت علمی کانون های جرمخیز با استفاده از سـامانه اطلاعــات جغرافيايي؛ مورد مطالعه: انواع جرايم سرقت در شهر قزوين، فصلنامه مطالعات مديريت انتظـامي، سال چهارم، شمارهٔ دوم، صص. ۱۹۸-۱۷۷.
- هزارجریبی، جعفر، ۱۳۸۸، تبیین راهبردهای نوین جامعهمحوری پلیس بر اساس نظریه جامعهشناســـی **احساس،** فصـلنامهٔ علمــي - پژوهشــي انتظــام اجتمــاعي، ســال اول، شــماره دوم، تابســتان ۱۳۸۸، صص. ۱۸۹-۱۶۹.
- وثوقي، ليلا؛ خاني، فضيله؛ مطيعيلنگرودي، سيدحسن؛ رهنمـايي، محمـدتقي، ١٣٩٠، ارزيـابي نگـرش جامعه روستایی به گردشگری؛ بر مبنــای مــدل معــادلات ســاختاری (مطالعــه مــوردی: منطقــه

دوره ۳، شهاره ۴، زمستان ۱۳۹۱

**کوهستانی رودبار قصران، شهرستان شمیران**)، پژوهش های روستایی، سـال دوم، شـماره چهـارم، صص. ٨٨-۶۳.

- يزداني، عنايتالله؛ صادقي، زهـرا، ١٣٨٩، امنيت اجتماعي و تأثير آن بر امنيت ملي ايران در قالب تهديدات فرهنگی -اجتماعی، ماهنامه مهندسی فرهنگی، سال چهارم، شماره ۳۹-۴۰، صص. ۶۴-۴۸.
- Ackah, Y., 2000, Fear of Crime among an Immigrant Population in the Washington DC metropolitan Area, Journal of black studies, vol 30, PP. 553-573.
- Anselin, Luc, 2000, Spatial Analysis of Crime, National Institute of Justice (NIJ), From the World Wide Web: http://www.nij.com.
- Brown, B.B., Bentley, D.L., 1993, Residential Burglars Judge Risk: The role of territoriality, Journal of Environmental Psychology, Vol. 13, No.1, PP. 51-61.
- Das, D., 2008, Urban Quality of Life: A case study of Guwahati, Social Indicators Research, 88, Issue 2, PP. 297-310.
- Fischer, Claude, 1982, To Dwell among Friends, Chicago, University of Chicago.
- Gerda, R., Wekerle and Carolyn Whitzman, 1998, Safe Cities, Guidelines for Planning, Design, and Management, New York.
- Lee, Y.J., 2008, Subjective Quality of Life Measurement in Taipei, Building and Environment, 43(7), PP. 1205-1215.
- Madriz, Esther, 1997, Nothing Bad Happens to Good Girls: Fear of Crime in Woman's Lives, Berkeley, University of California Press.
- Mays, M., 2001, The Structural Determinants of Fear of Crime, Ph.D. dissertation, thru university of texas at Arlington.
- Merry, Sally, 1981, **Urban Danger, Life in a Neighborhood of Strangers**, Philadelphia, Ternp & University.
- London, Architectural Press.<br>
Sharma, K. L., 2003, The Social Organization of Urban Space, Sage publications.<br> **Archives** of Urban Space, Sage publications. Newman, O., 1973, **Defensible Space: People and Design in the Violent City**, London, Architectural Press.

Sharma, K. L., 2003, **The Social Organization of Urban Space**, Sage publications.

*<www.SID.ir>*